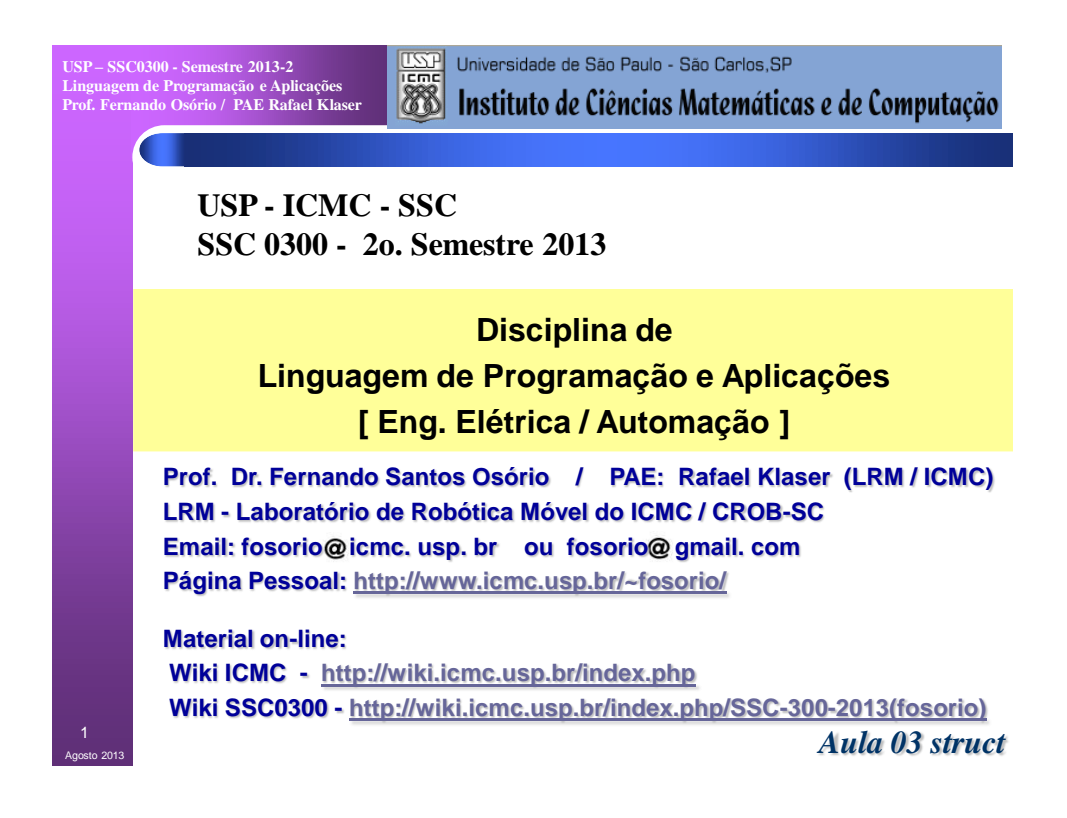

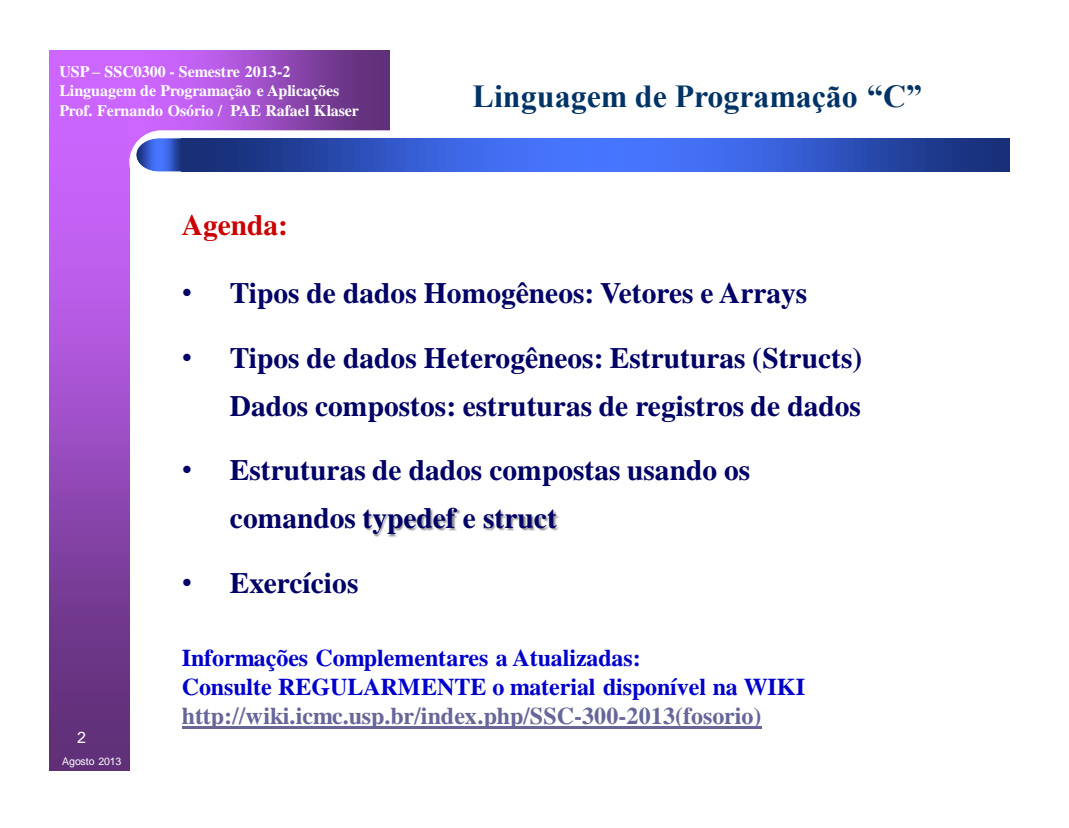

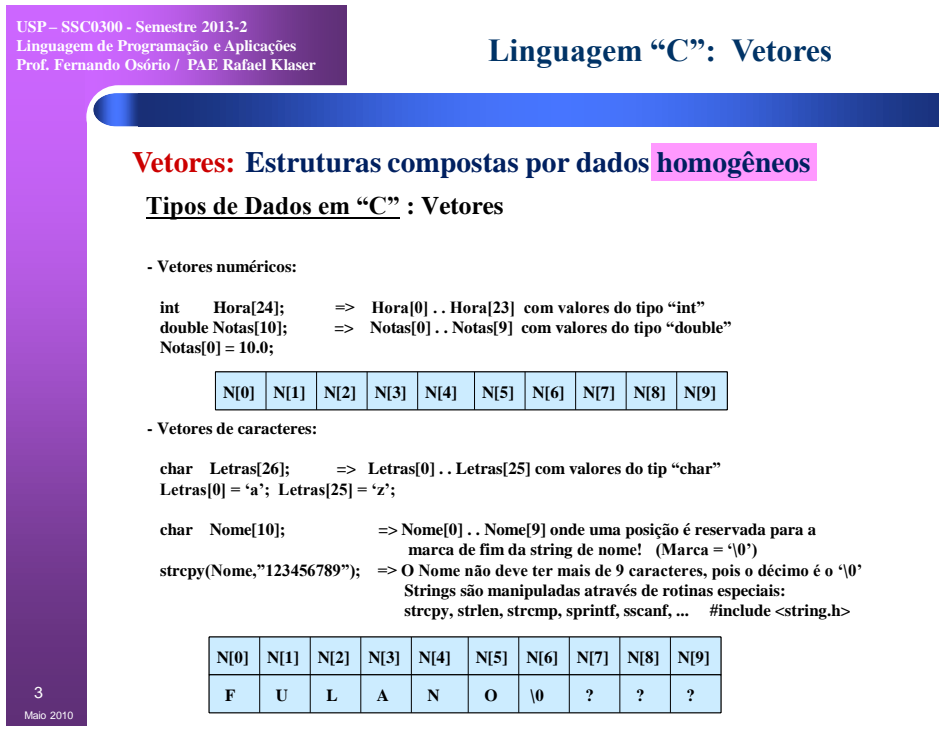

**USP – SSC0300 - Semestre 2013-2 Linguagem de Programação e Aplicações Prof. Fernando Osório / PAE Rafael Klaser**

## **Linguagem "C": Vetores**

**Vetores e Matrizes: Estruturas compostas por dados homogêneos Tipos de Dados em "C" : Vetores bi-dimensionais**

**- Vetores numéricos bi-dimensionais:**

**int Matriz [3][10];**

```
Matriz[0][0] = 1; ... Matriz [2][9] = 30;
```
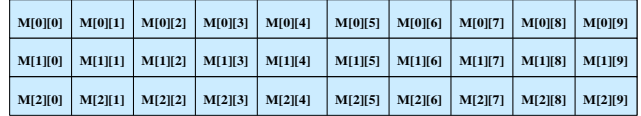

**- Inicialização de vetores:**

Maio 2010 4

```
int num [5] = { 1, 2, 3, 4, 5 };
char vogais[5] = { 'a', 'e', 'i', 'o', 'u' };
 double matriz [3][2] = \{ \{ 0,0 \}, \{ 0,1 \},\<br>\{ 1,0 \}, \{ 1,1 \},\<br>\{ 2,0 \}, \{ 2,1 \} \};
```
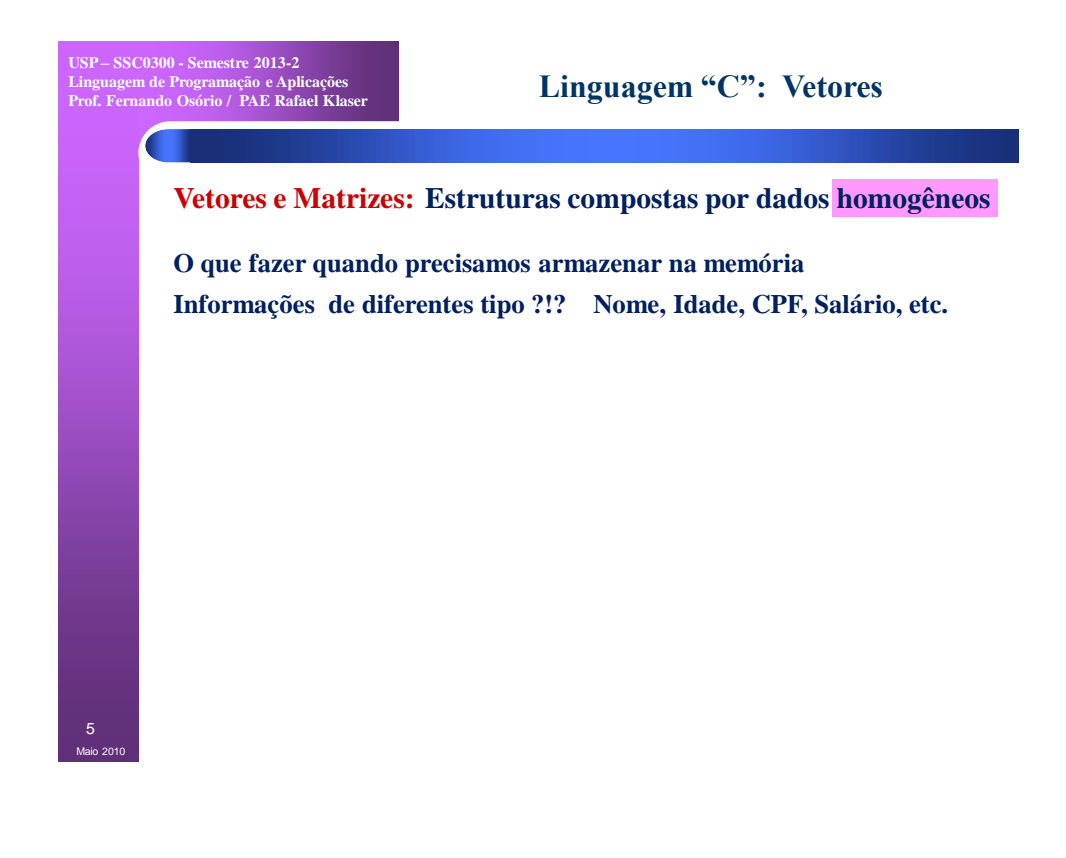

```
USP – SSC0300 - Semestre 2013-2
Linguagem de Programação e Aplicações
Prof. Fernando Osório / PAE Rafael Klaser
```
Maio 2010 6

### **Linguagem "C": Vetores**

# **Vetores e Matrizes: Estruturas compostas por dados homogêneos O que fazer quando precisamos armazenar na memória Informações de diferentes tipo ?!? Nome, Idade, CPF, Salário, etc.**

```
#define MaxVetor 100
```

```
char Nome [MaxVetor][30]; /* Vetores separados: */
int Idade [MaxVetor]; /* Usar o mesmo índice */
long CPF [MaxVetor]; /* para acessar os dados */
double Salario [MaxVetor]; /* de uma mesma pessoa */ 
...
strcpy(Nome[15],"Fulano da Silva");
Idade[15]=18;
CPF[15]=01234567900;
Salario[15]=500.00;
                                      Tipo Pessoa? 
                                      Conceito de Registro
                                      Conceito de Campos
```
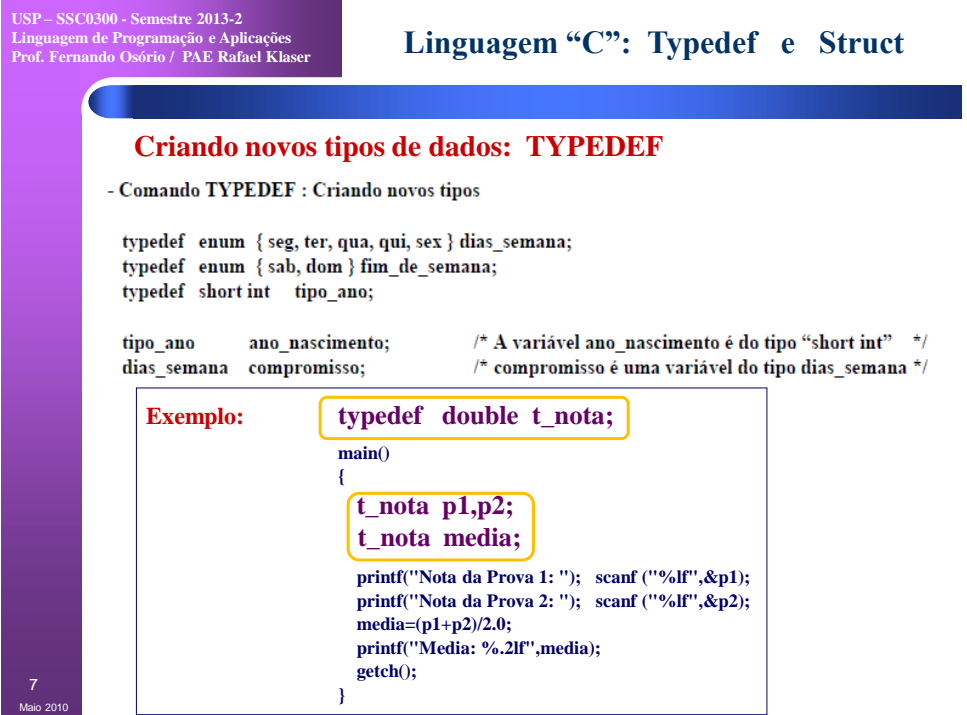

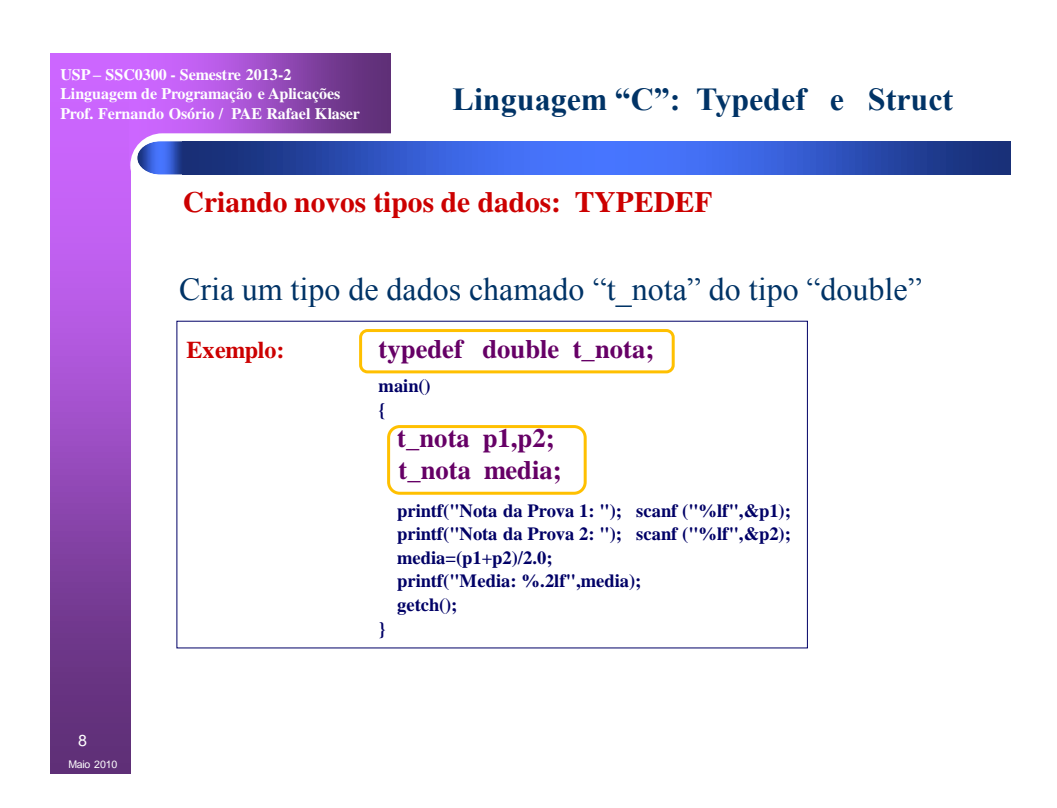

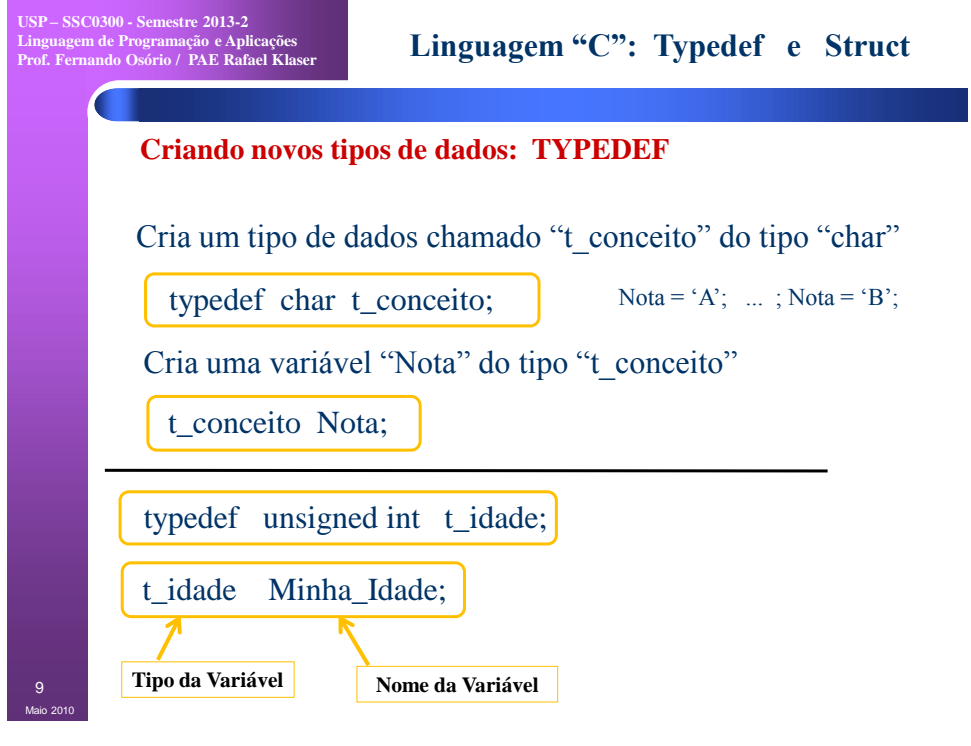

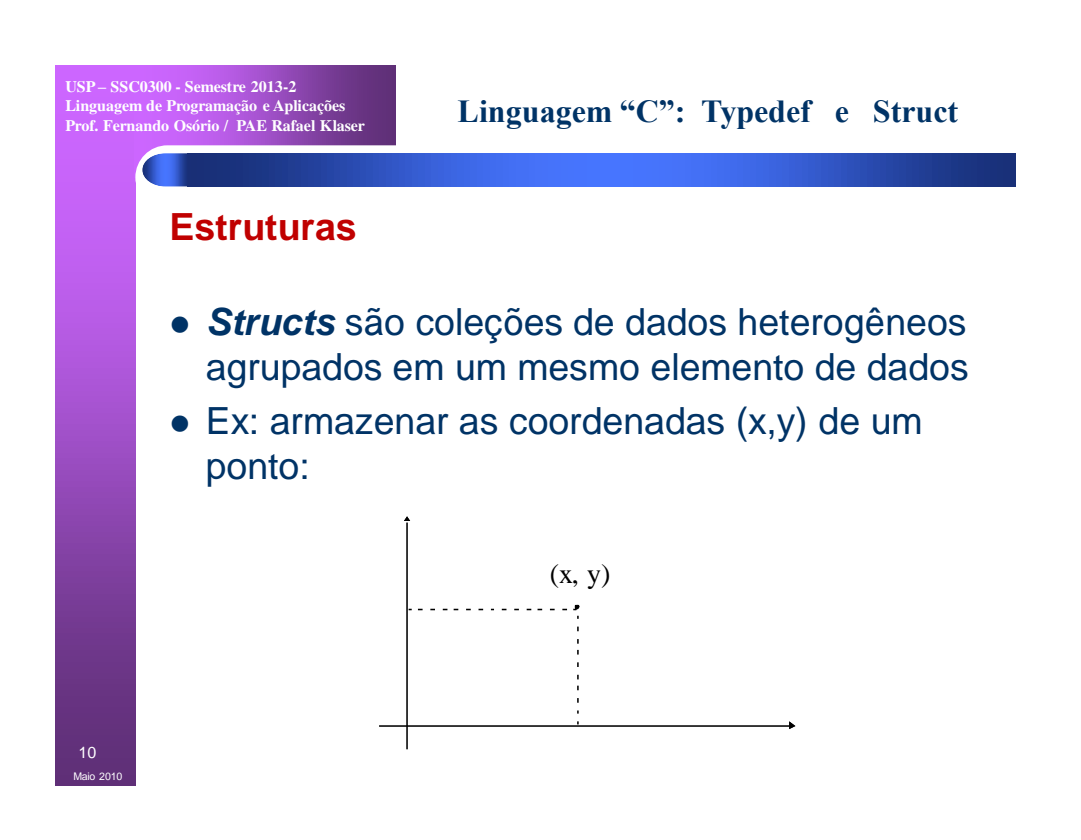

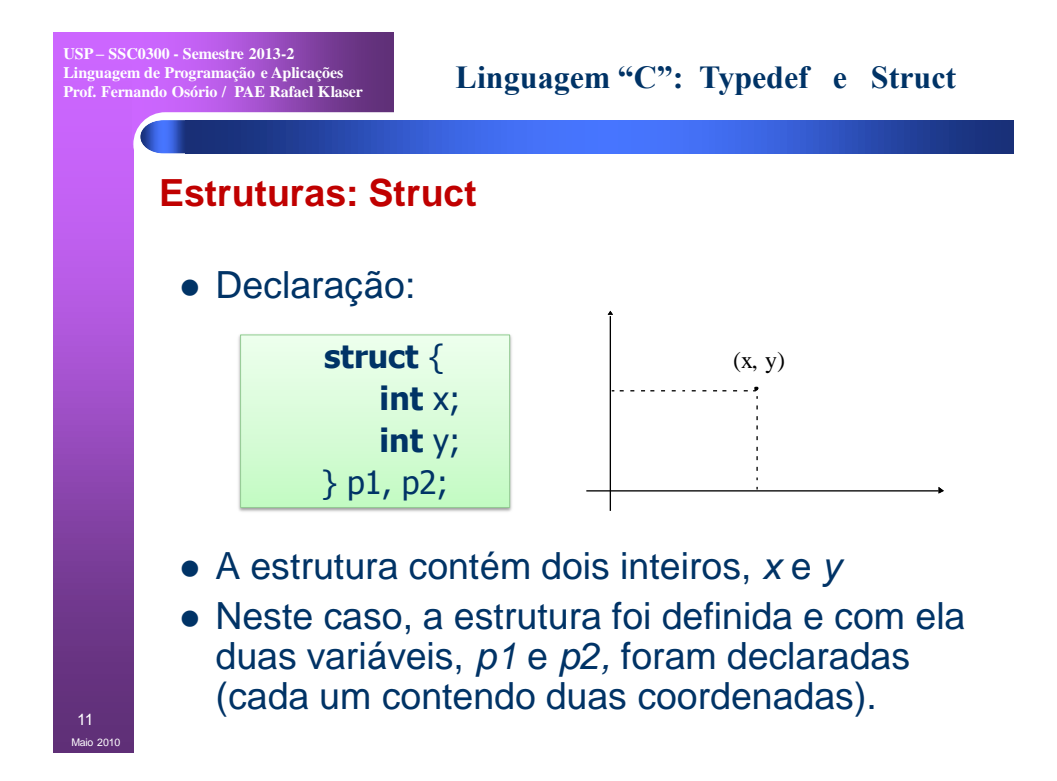

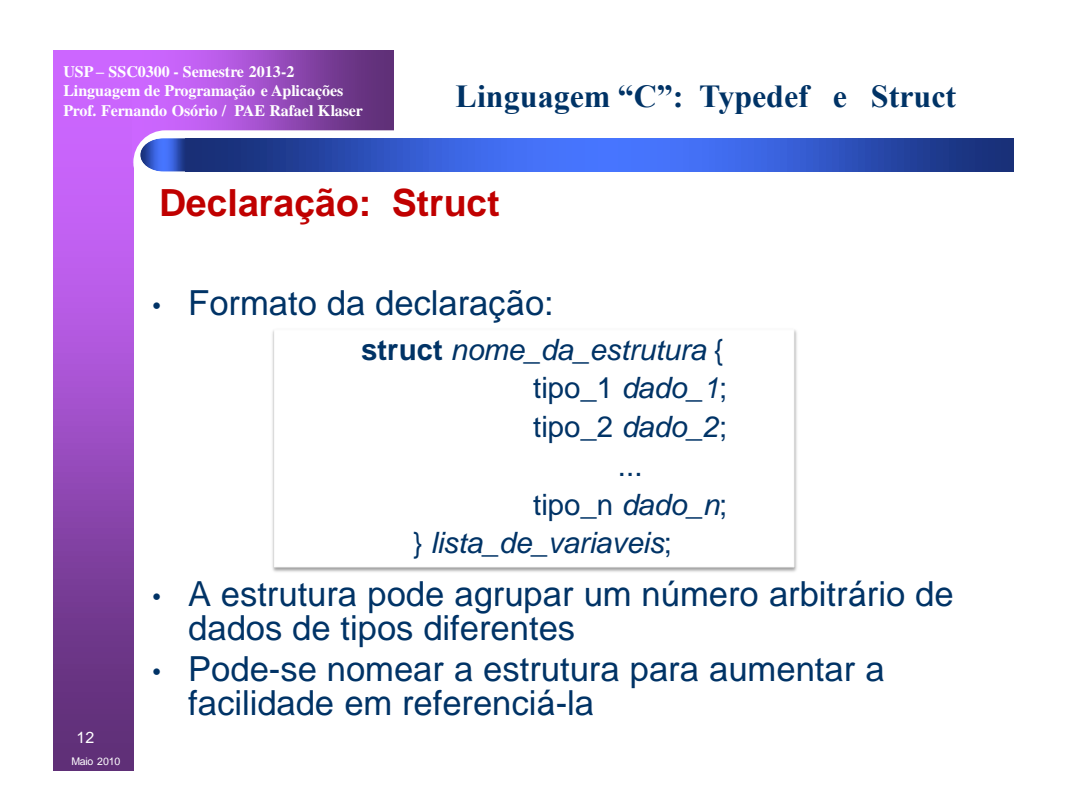

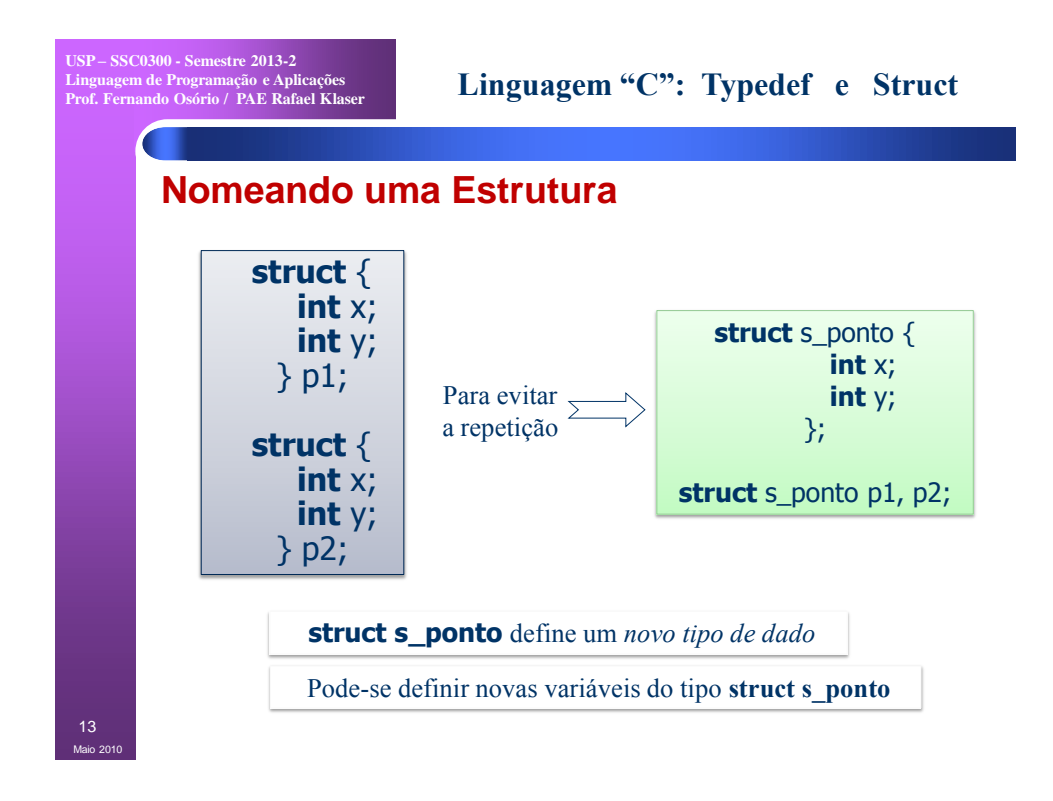

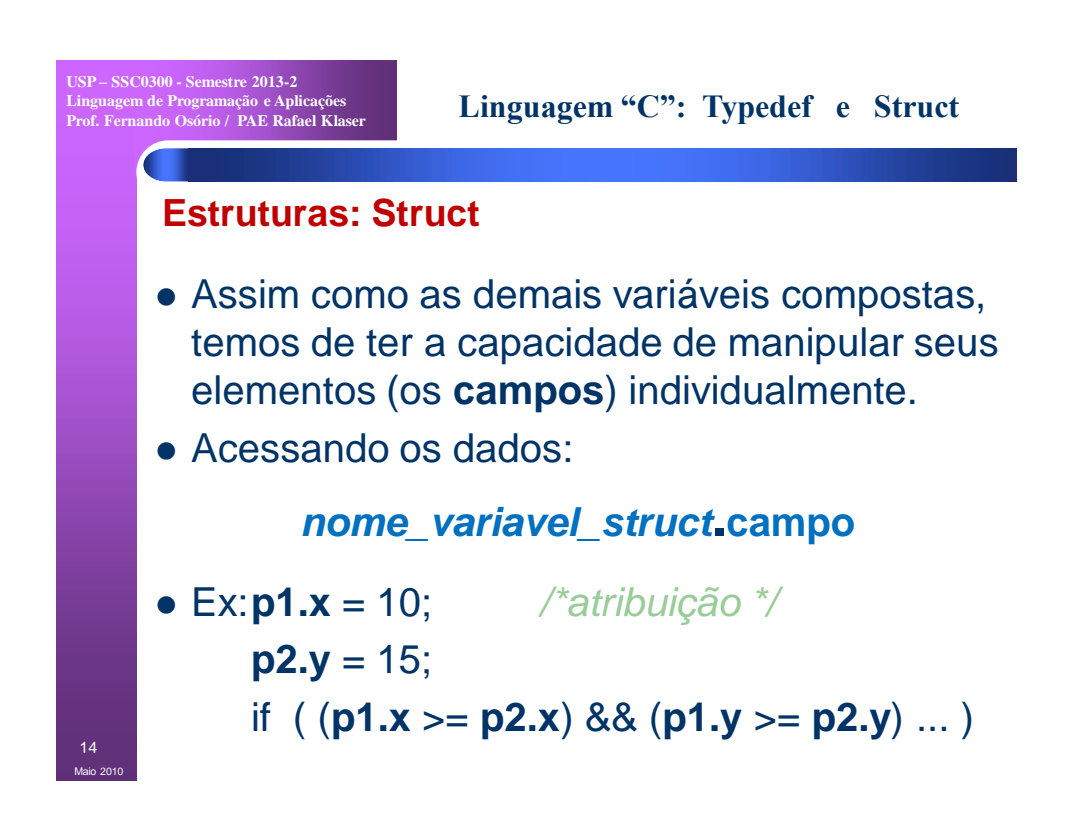

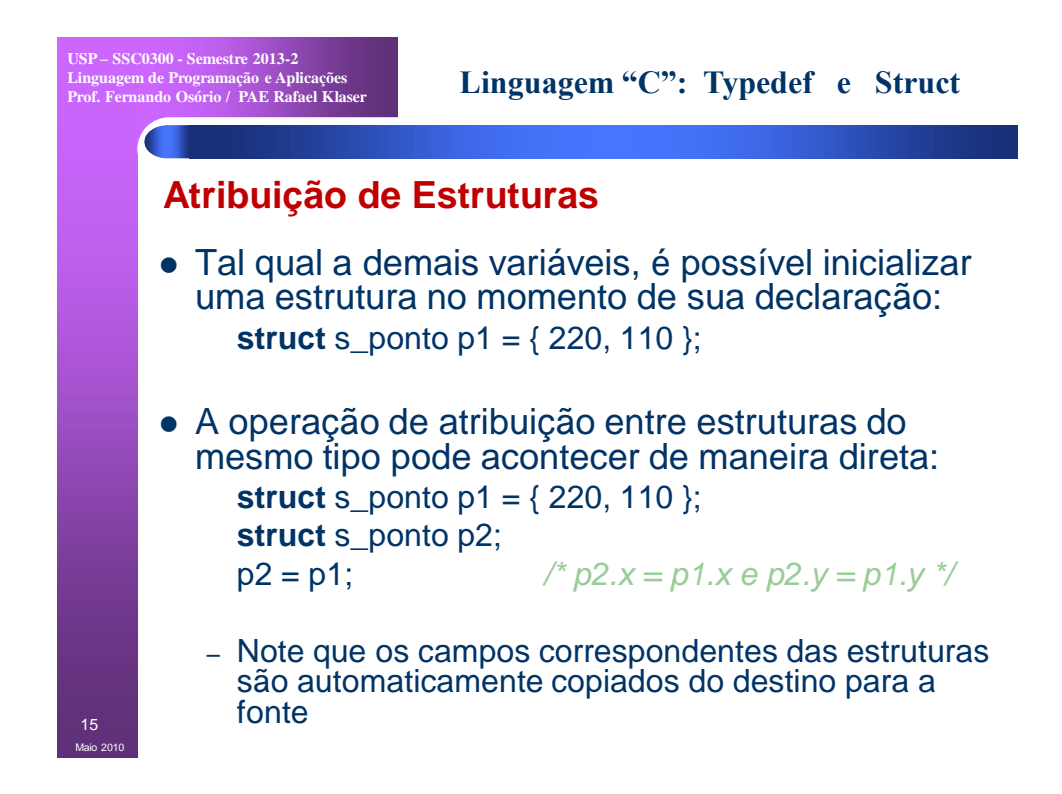

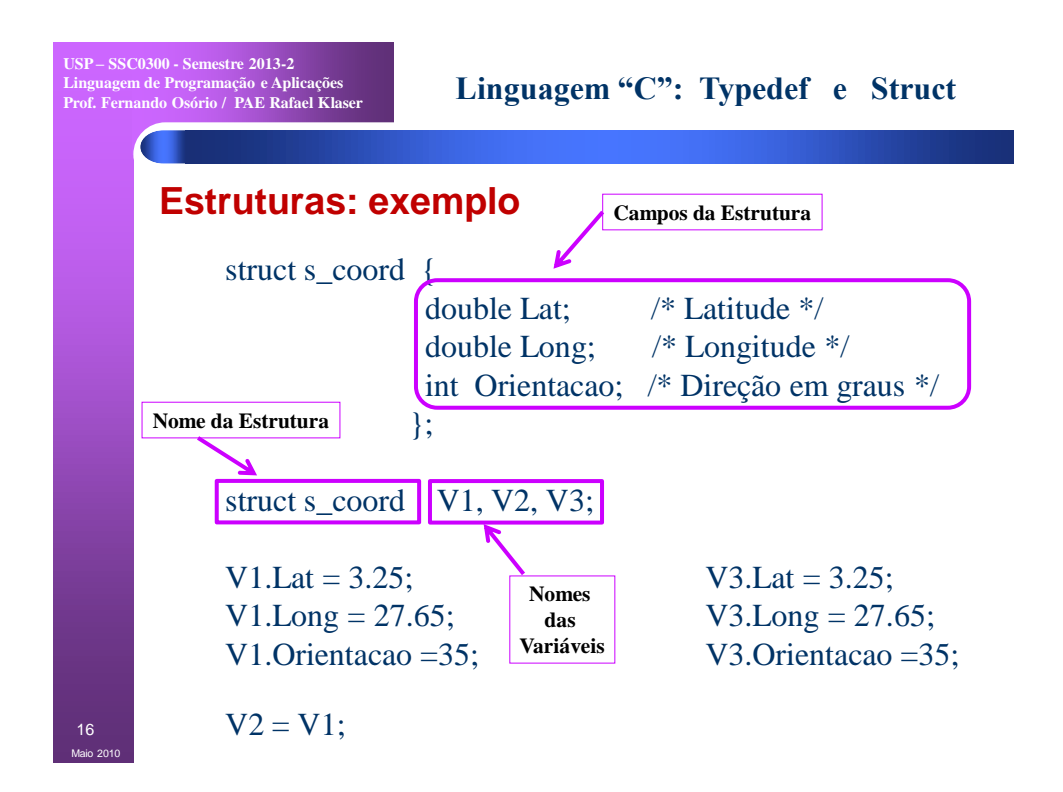

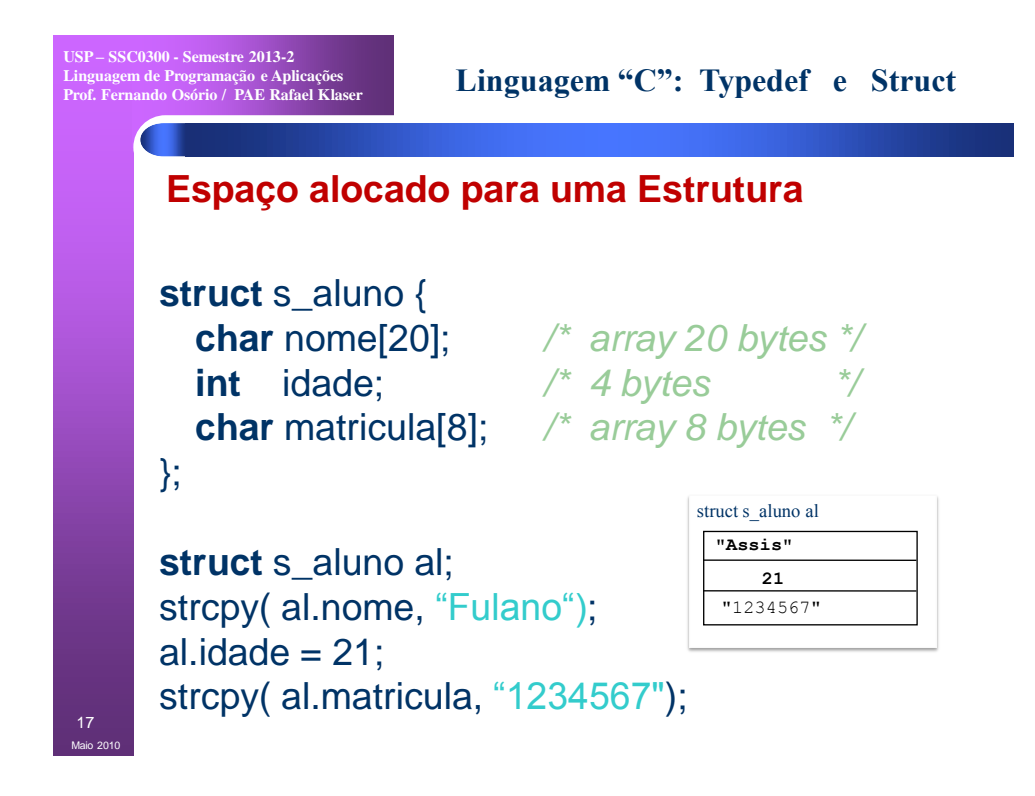

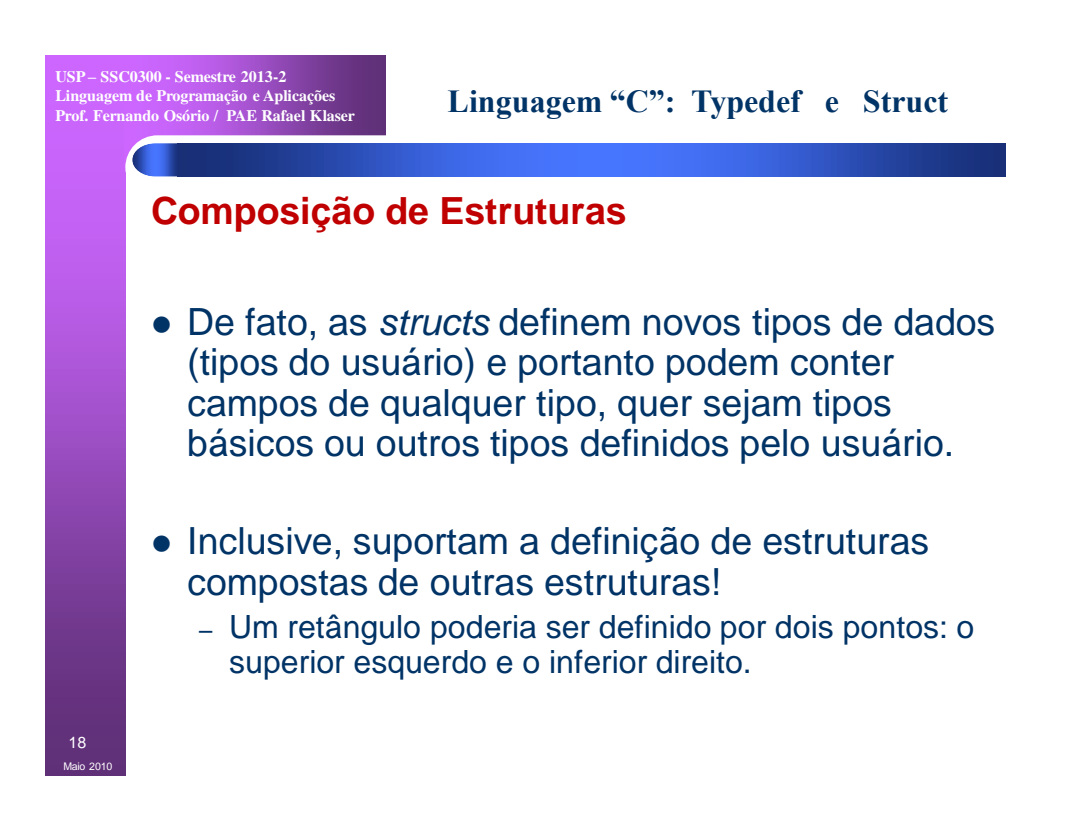

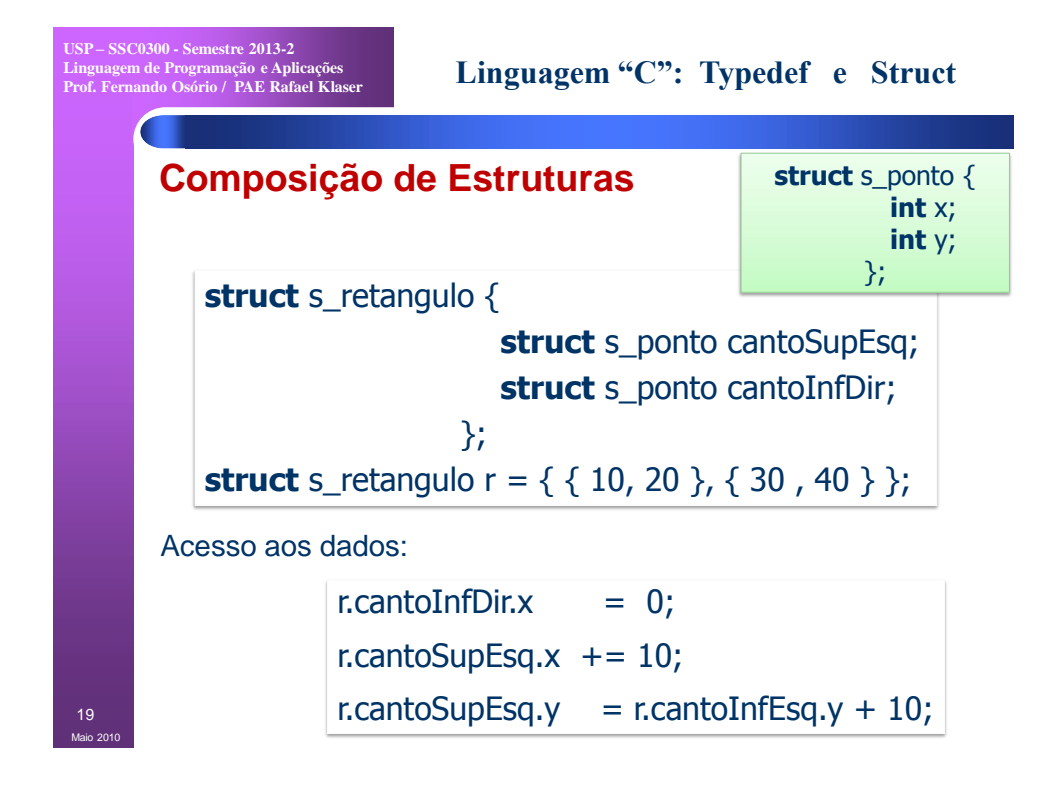

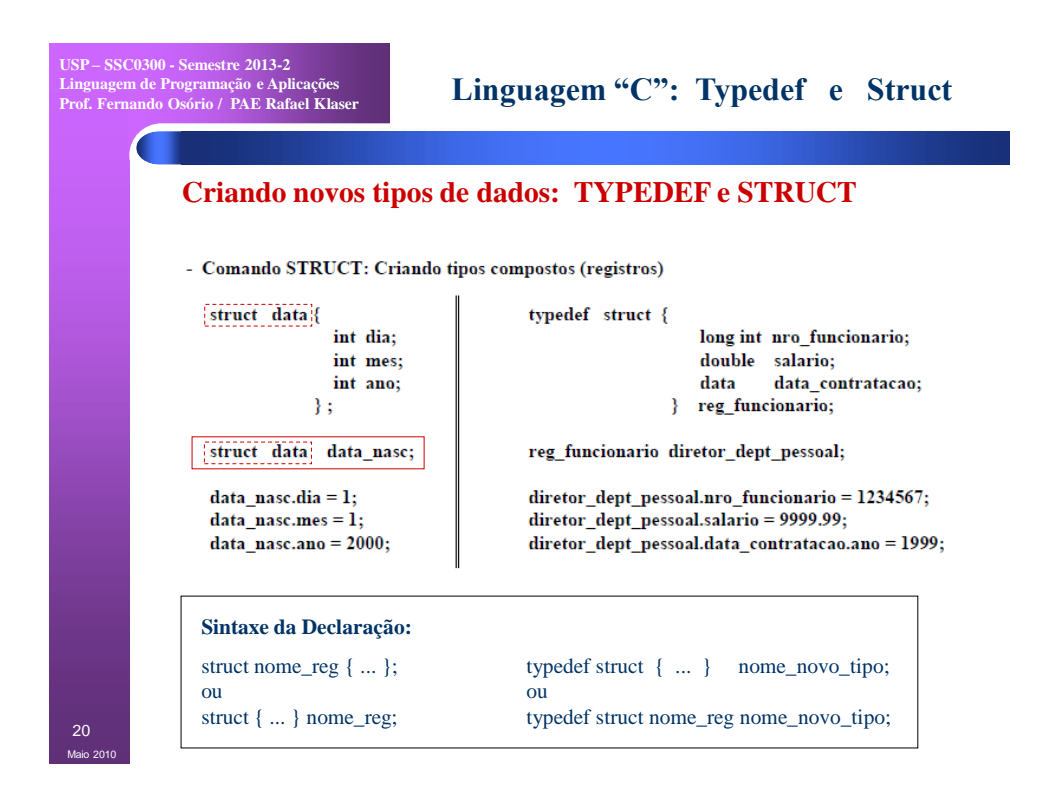

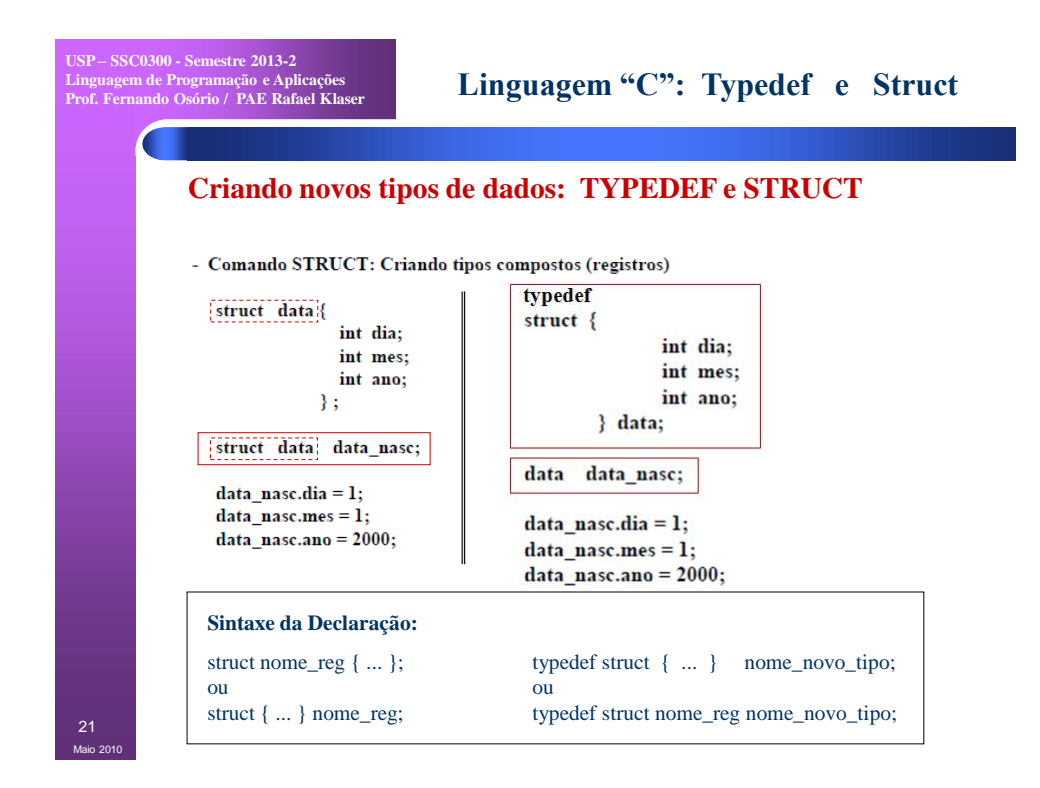

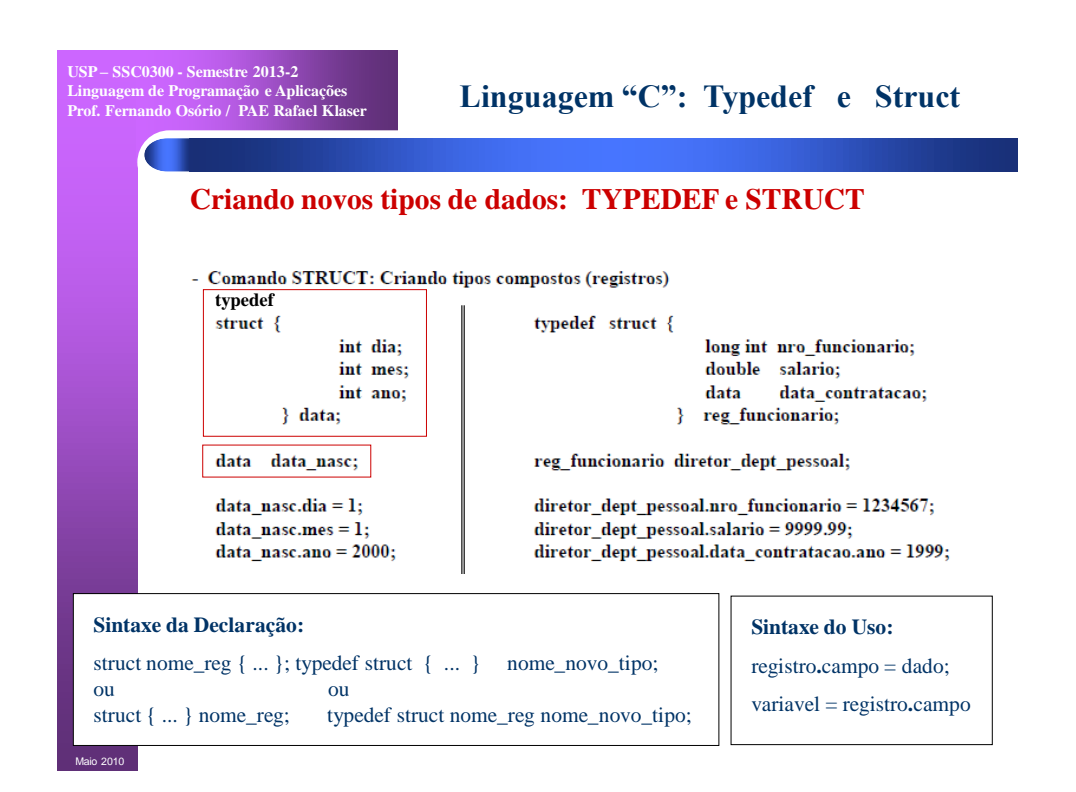

#### 11

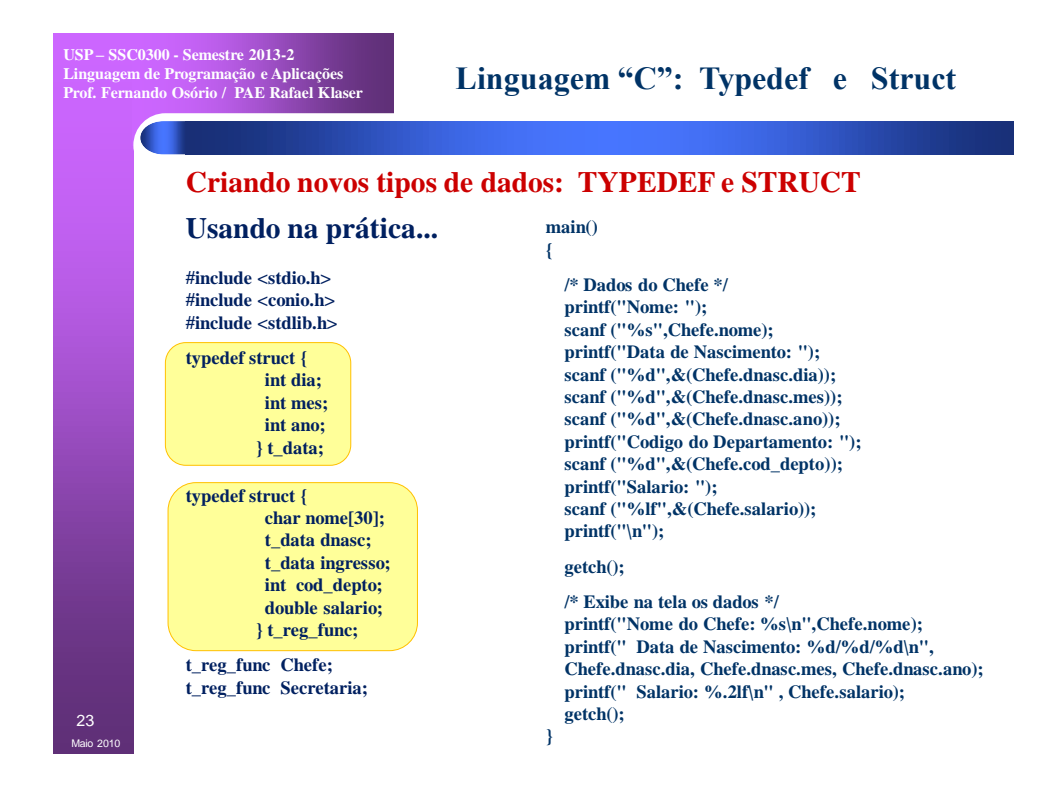

**USP – SSC0300 - Semestre 2013-2 Linguagem de Programação e Aplicações Prof. Fernando Osório / PAE Rafael Klaser**

### **Linguagem "C": Typedef e Struct**

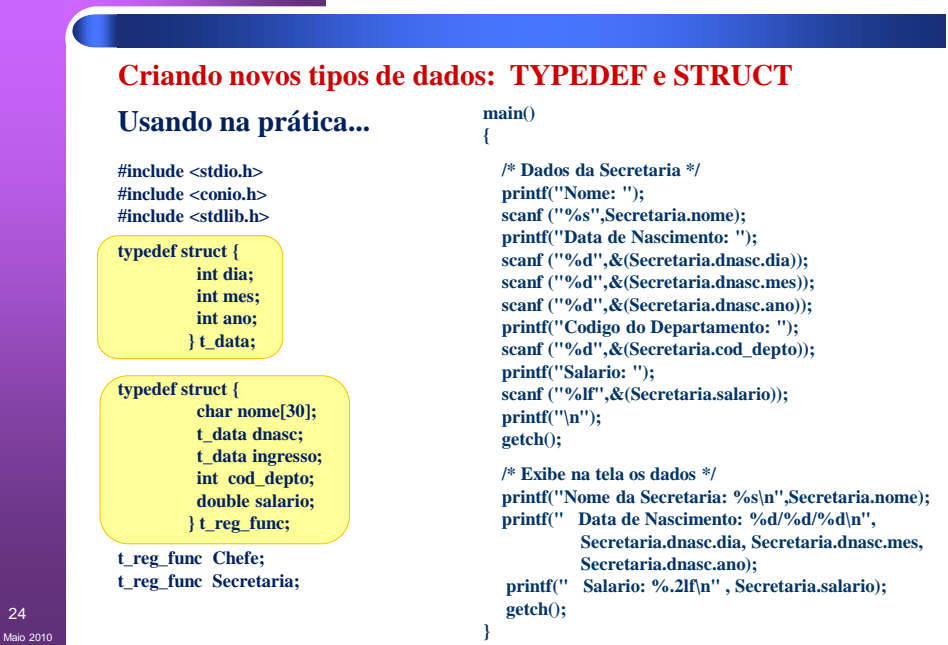

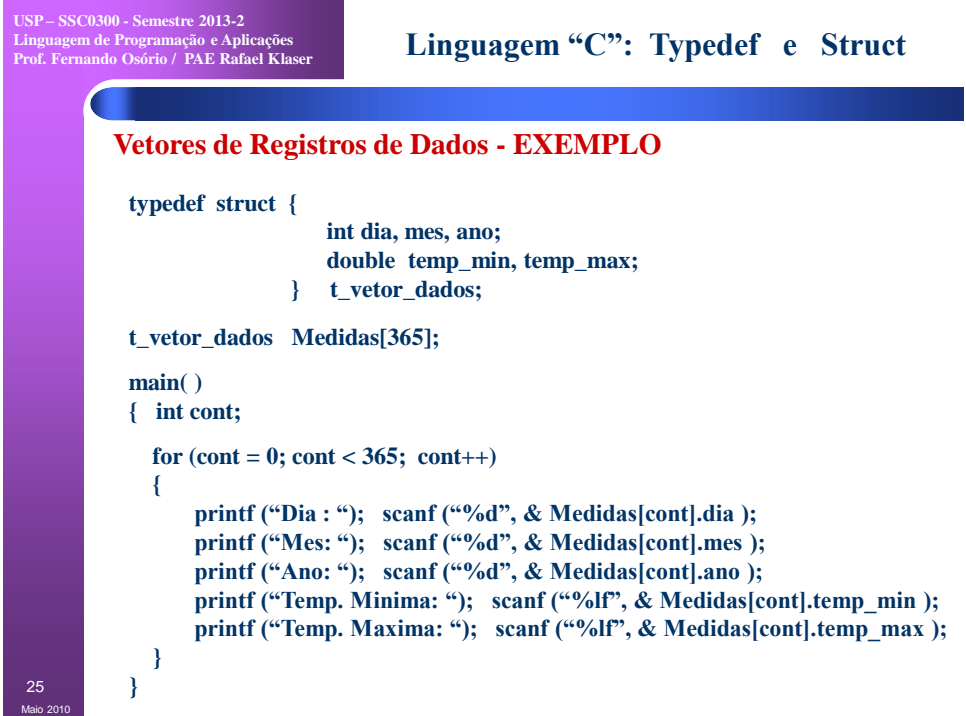

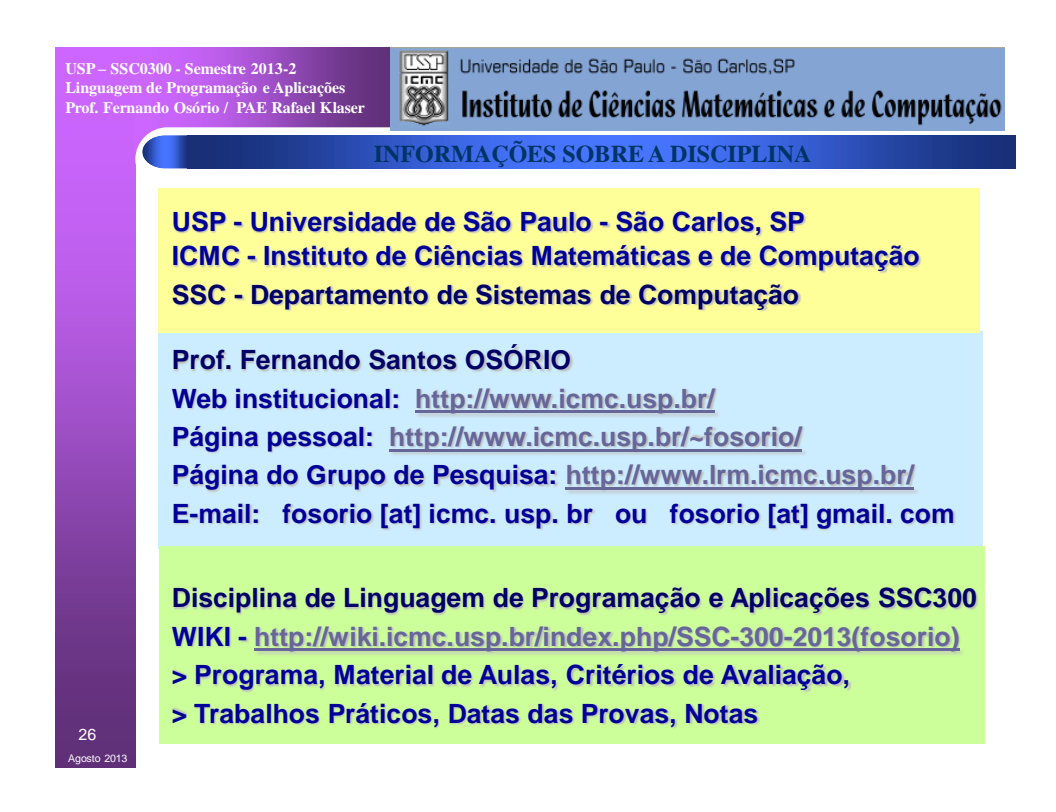